## **Download free Photoshop 2022 () Incl Product Key With Serial Key For PC {{ finaL version }} 2022**

Installing Adobe Photoshop and then cracking it is easy and simple. The first step is to download and install the Adobe Photoshop software on your computer. Then, you need to locate the installation.exe file and run it. Installing Adobe Photoshop on your computer is fairly simple. First, go to Adobe's website and choose the version of Photoshop that you want to install. Then, you need to download the software. Once the download is complete, double-click on the.exe file to launch the installation process. The installation will run for a few minutes, and then the Adobe Photoshop software will be installed. Next, you need to log in to the Adobe website and find the crack file. There are many different ways you can get a crack file, including directly visiting a crack file website, clicking on a link on a cracked file website, or even downloading a cracked file directly to your computer. Once the crack file is downloaded to your computer, you need to extract the.dat file contents from the crack file. You can do this by right-clicking on the.dat file and selecting the 'extract' option. After extraction, you need to open Adobe Photoshop and follow the on-screen instructions to apply the crack. Once the crack is applied, the software is cracked and ready to use.

## [LINK](http://lehmanbrotherbankruptcy.com/UGhvdG9zaG9wIDIwMjIgKCkUGh.newsreel.synovium/wachter/ZG93bmxvYWR8bFc0TVROdmFueDhNVFkzTWpVNU1qVTNOSHg4TWpVNU1IeDhLRTBwSUZkdmNtUndjbVZ6Y3lCYldFMU1VbEJESUZZeUlGQkVSbDA.speed].moonwhisper/)

You can also easily control other devices through Bluetooth. And the display of iPhone X is compatible with ARKit and Animoji, we saw what it can do in Apple's three-hour presentation of the AR experience last week. For artists, this is also a magical display. Rather than 'Super Retina', this display is called 'Super Resolution'. Like other ways you use to make a final image, you can adjust the resolution with an HDR mode. Like the iPhone 8 Plus, the iPhone X can also record slow-motion video footage at 4K resolution (and 4K at 120 fps). Other than shooting and editing of photos, the iPhone X also gives you the opportunity to edit videos. Because iPhone X is a 5.8-inch device, there is quite a bit of zoom available, so you can really focus on the core. If you are looking for an excellent time to spend over your vacation, history and future of the device is most likely to be shot with the iPhone X. Here comes the elephant in the room. Apple has been called a phone found in the hand of the palm, but we have finally arrived in a world where apps can lay on the big screen and operate reliably. In iOS 11, there are more than a dozen new features unique to the iPhone X. It's easily one of the largest upscaling of a display. The camera supports a new portrait mode for the first time, and you can now add 3D touch to the iPhone X. And some new features often account for the reason developers use the digital darkroom instead of or in addition to Lightroom. For example, if you are working with RAW+JPEgs and want to align photos, you probably want to do that automatically, so that you end up with a database that looks like the rest of your images rather than just an image-by-image alignment. Most people use Lightroom to create web galleries.

## **Download Photoshop 2022 ()(LifeTime) Activation Code Windows 2022**

If you are like me, then you have been able to use Photoshop for years, but have never been able to understand the inner workings of its programs. That's where this comes into play. Many people have been asking me about Adobe's new mobile apps, and I figured I would break down how they work from the inside out. Photoshop Camera is a platform that allows you to use a robust set of digital features and tools directly within the camera. It's engineered for simplicity, allowing users to collaboratively build a layered creative workflow from scratch. It's all about the layers. When you modify an image using Photoshop or Adobe InDesign, you have the ability to add, move, and flatten layers. Layers give you the ability to add multiple work faces to an image. So, by making sure to keep them open and have at least one open while editing your work, you can minimize mistakes and undo any changes, as long as they are still on the active layer. When you have the best photo editing software, how can you possibly go wrong when you turn them into templates for your website? No matter if your name is in the business or a beginner, you need to use the best photo editing software that is available. With Adobe Photoshop you are able to re-edit your own photos and not only that, you can also edit and create your own templates for your website. Adobe Photoshop CC 2018 includes all the years of development. With this release, we've built upon the powerful creative engine behind CC and we've added a host of new tools and features. This is most evident when you look at object types in the Layers panel – for example, the Smart Brush and Content-Aware Fill tools – as well as features like Live Shape, the Content-Aware Fill tool, and the ability to Edit masks and rasterize paths. e3d0a04c9c

## **Photoshop 2022 () Download Keygen For (LifeTime) 2023**

If you're thinking about becoming a digital designer, then the most secure path to start learning Adobe Photoshop is to learn everything about the basics first, straight from the source. However, Photoshop is a tool for all kinds of users, even if you don't know the basic things to start. As always, the things we know get us through situations, and this book gives you a solid foundation and teaches you all the basics. Eventually, you can move on to more specialized and advanced chapters and features that's only available only to more experienced users like yourself. Adobe Photoshop CC: The Ultimate Guide to Design, Edit, and Enhance your Images for Digital Communication is an essential guide in the field of graphic design for students and professionals who are looking to upgrade their skills and advance to new innovations. It is an ideal introduction for those who are just learning the fundamentals of Photoshop or are experienced users who want to master a helpful guide on how to digitally enhance their style of photography and illustration. Go to the File menu, and then click Save.... You'll then be asked to choose a default location for the new document. Click Save, and then name the file. If you go to the Edit menu and choose Artistic Effects, you'll see that they give you the option to convert the background layer into a live paint layer. Click on "Convert to Live Paint", and then choose a color that you're looking for as the new live paint. You can now manipulate the live paint by using a variety of tools such as the eraser, brush, pencil, and airbrush.

beautiful flower photoshop brushes free download galaxy photoshop brushes free download glitter photoshop brushes free download glow photoshop brushes free download grunge photoshop brushes free download traditional photoshop brushes free download tree photoshop brushes free download tree leaves photoshop brushes free download top photoshop brushes free download tree silhouette photoshop brushes free download

The Adobe Photoshop price tag is not a lot of money, provided you use it every day. Some users may find the technology too advanced for their needs, while others may find it too simple. Do your homework. Not all individuals who take a similar path are able to use all the benefits that Photoshop provides. With the personal and commercial licensing models, you can use Photoshop for free, for a low or no monthly fee (such as Creative Cloud), or for a monthly fee tailored to your business needs. You can also buy or sign a multi-year contract. The choices vary due to regional pricing, licensing, number of computers purchased, and so on. That said, if you aren't sure about the features you'll need or what exactly is included in a reasonably priced package, contact your local Adobe representative or enroll in an introductory class. It's worth the investment if you're serious about your craft. Photoshop has many extensive features available in its subscription applications. However, the subscription options may not be available in your area. You will find that many buyers find that this option works better for them than the choice to purchase a license outright. Doing photo editing on an iPhone or iPad application? You still can, and it's a great way to make a quick touch-up. Just remember that features like layer masks, non-destructive editing, and cropping can be a bit more challenging. Of course, there are always Photoshop apps and tutorials available for Apple devices.

Spot Healing Brush now automatically restores perspective and symmetry, making it easier than ever to correct photographic issues that may have been blown out or have trouble retaining details in blurry images, such as stitched panoramas. There are also many new features that take advantage of the new layers which are introduced in Elements 8. For example, the New Layers button on the Layers panel allows you to create a new layer in either the active or floating group, while the Active Layer button gives you an option to set the active layer to the active group, as well as adding the new layer to the active group. The Clone Stamp tool has also been updated to allow you to clone your chosen area in the image using the new user-defined selection area and the additional two new fuzzy selection modes. The shape selection tool has been made much easier to use with a redesigned toolbar and a new undo button. The new Photo Merge feature allows users to view all the images in a project together and select the best one to use as the template to make a new image. "Include All Edits" is also a powerful new feature, providing a quick way to see all of the edits performed on the image over time. In Elements 12 and 13, the ability to share files between Creative Cloud customers is greatly improved. This allows you to send files to a new person that can then edit them in their own account. With the updated Shared Libraries feature, you can create a "library" that other users can access to add additional information, such as MergeTags.

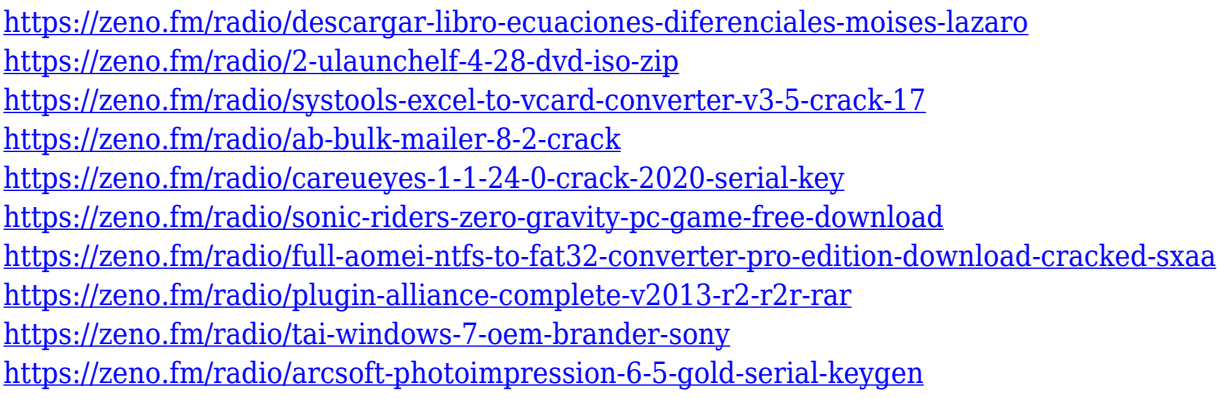

The new Photoshop CC 2017 has many new features like content aware fill, content aware stroke, In-place content aware fill, lens repair, and more. You can work on your images like magic with these new features. Adobe Photoshop CC: The Complete Learn-to-Use Guide to Adobe Photoshop is a well-organized and comprehensive guide to work with the Photoshop software. The book is written in simple and easy to understand language. It gives a complete picture of photography and digital graphics. It was released in 1987 by Adobe Systems Incorporated, a San Jose, California based software company best known for developing the Adobe Photoshop and Adobe Flash software. Both are widely used for a number of graphic and multimedia needs, and the popularity is growing at a fast rate across the world. Adobe Photoshop CC is an editing software. This software supports the latest layered PSD file type. This software is designed to help designers for creating and editing images. Adobe photoshop is an image editing software that has been used by millions of users around the world. Adobe Photoshop Elements is a photo editing software from Adobe that is a desktop application for Microsoft Windows, running on Windows XP, Vista, Windows 7, Windows 8, and Windows 10. Adobe Photoshop Elements offers basic photo editing and retouching functionality like cropping, red eye correction, brightness, and contrast correction, and more. The software supports batch editing of multiple files and allows saving completed projects as Photoshop files. Photoshop Elements version 2019 introduced the ability to open and edit RAW files.

<https://www.theconstitutionalcitizen.com/wp-content/uploads/2023/01/hariann.pdf> https://www.top1imports.com/2023/01/02/schriftarten-photoshop-kostenlos-downloaden-\_hot\_\_/ [http://www.360sport.it/advert/adobe-photoshop-2021-version-22-4-1-download-keygen-for-lifetime-pr](http://www.360sport.it/advert/adobe-photoshop-2021-version-22-4-1-download-keygen-for-lifetime-product-key-full-lifetime-release-2022/) [oduct-key-full-lifetime-release-2022/](http://www.360sport.it/advert/adobe-photoshop-2021-version-22-4-1-download-keygen-for-lifetime-product-key-full-lifetime-release-2022/) <http://efekt-metal.pl/?p=1> <https://www.bigganbangla.com/wp-content/uploads/2023/01/padmjay.pdf> <https://octopi.nl/wp-content/uploads/2023/01/shanmare.pdf> <http://standoutfitness.com/?p=10234> [https://patroll.cl/wp-content/uploads/2023/01/Adobe-Photoshop-CC-2019-Product-Key-Full-Hacked-F](https://patroll.cl/wp-content/uploads/2023/01/Adobe-Photoshop-CC-2019-Product-Key-Full-Hacked-For-Windows-upDated-2023.pdf) [or-Windows-upDated-2023.pdf](https://patroll.cl/wp-content/uploads/2023/01/Adobe-Photoshop-CC-2019-Product-Key-Full-Hacked-For-Windows-upDated-2023.pdf) [https://omidsoltani.ir/wp-content/uploads/2023/01/Adobe\\_Photoshop\\_CC\\_2019\\_Version\\_20\\_\\_Keygen\\_](https://omidsoltani.ir/wp-content/uploads/2023/01/Adobe_Photoshop_CC_2019_Version_20__Keygen_Full_Version_For_.pdf) [Full\\_Version\\_For\\_.pdf](https://omidsoltani.ir/wp-content/uploads/2023/01/Adobe_Photoshop_CC_2019_Version_20__Keygen_Full_Version_For_.pdf) <http://napodpomo.org/computer-photoshop-software-download-best/> [http://www.purimlabcoats.net/wp-content/uploads/2023/01/Download-Photoshop-Cs6-Free-Full-Versi](http://www.purimlabcoats.net/wp-content/uploads/2023/01/Download-Photoshop-Cs6-Free-Full-Version-Jalantikus-VERIFIED-1.pdf) [on-Jalantikus-VERIFIED-1.pdf](http://www.purimlabcoats.net/wp-content/uploads/2023/01/Download-Photoshop-Cs6-Free-Full-Version-Jalantikus-VERIFIED-1.pdf) [https://bbv-web1.de/wirfuerboh\\_brett/advert/photoshop-2021-version-22-0-1-download-free-serial-nu](https://bbv-web1.de/wirfuerboh_brett/advert/photoshop-2021-version-22-0-1-download-free-serial-number-with-serial-key-latest-version-2022/) [mber-with-serial-key-latest-version-2022/](https://bbv-web1.de/wirfuerboh_brett/advert/photoshop-2021-version-22-0-1-download-free-serial-number-with-serial-key-latest-version-2022/) [https://powerzongroup.com/2023/01/01/download-photoshop-2021-version-22-1-0-lifetime-activation](https://powerzongroup.com/2023/01/01/download-photoshop-2021-version-22-1-0-lifetime-activation-code-for-windows-new-2022/)[code-for-windows-new-2022/](https://powerzongroup.com/2023/01/01/download-photoshop-2021-version-22-1-0-lifetime-activation-code-for-windows-new-2022/) <https://instafede.com/wp-content/uploads/2023/01/saunhar.pdf> [https://ayusya.in/wp-content/uploads/Download\\_Adobe\\_Photoshop\\_2022\\_Version\\_2311\\_Product\\_Key\\_](https://ayusya.in/wp-content/uploads/Download_Adobe_Photoshop_2022_Version_2311_Product_Key_For_W.pdf) [For\\_W.pdf](https://ayusya.in/wp-content/uploads/Download_Adobe_Photoshop_2022_Version_2311_Product_Key_For_W.pdf) <https://medicilearningit.com/adobe-photoshop-cc-2018-version-19-hacked-licence-key-2023/> <http://earthoceanandairtravel.com/wp-content/uploads/2023/01/raipip.pdf> [http://rootwordsmusic.com/2023/01/01/cara-download-gratis-photoshop-\\_\\_full\\_\\_/](http://rootwordsmusic.com/2023/01/01/cara-download-gratis-photoshop-__full__/) <https://sciencetrail.com/wp-content/uploads/2023/01/malvgent.pdf> [https://thirdperspectivecapital.com/wp-content/uploads/2023/01/Adobe-Photoshop-2021-version-22-L](https://thirdperspectivecapital.com/wp-content/uploads/2023/01/Adobe-Photoshop-2021-version-22-License-Keygen-Full-Product-Key-Windows-1011-64-Bits-2022.pdf) [icense-Keygen-Full-Product-Key-Windows-1011-64-Bits-2022.pdf](https://thirdperspectivecapital.com/wp-content/uploads/2023/01/Adobe-Photoshop-2021-version-22-License-Keygen-Full-Product-Key-Windows-1011-64-Bits-2022.pdf) <https://www.buriramguru.com/wp-content/uploads/2023/01/faetcol.pdf> [https://unibraz.org/wp-content/uploads/2023/01/Adobe\\_Photoshop\\_2021\\_Version\\_2201\\_\\_Download\\_fr](https://unibraz.org/wp-content/uploads/2023/01/Adobe_Photoshop_2021_Version_2201__Download_free_Cracked_Wit.pdf) [ee\\_Cracked\\_Wit.pdf](https://unibraz.org/wp-content/uploads/2023/01/Adobe_Photoshop_2021_Version_2201__Download_free_Cracked_Wit.pdf) [https://www.alotechnology.com/download-free-adobe-photoshop-2021-version-22-4-2-activation-code](https://www.alotechnology.com/download-free-adobe-photoshop-2021-version-22-4-2-activation-code-keygen-activation-code-keygen-2022/) [-keygen-activation-code-keygen-2022/](https://www.alotechnology.com/download-free-adobe-photoshop-2021-version-22-4-2-activation-code-keygen-activation-code-keygen-2022/) <https://www.pakeconclub.org/wp-content/uploads/2023/01/xildeer.pdf> <http://minnesotafamilyphotos.com/photoshop-software-pc-download-exclusive/> <http://greenandwhitechallenge.com/download-photoshop-2022-free-registration-code-win-mac-2022/> <https://hgpropertysourcing.com/free-adobe-photoshop-2021-download-exclusive/> [https://projfutr.org/wp-content/uploads/2023/01/Photoshop-Express-For-Windows-7-Download-REPA](https://projfutr.org/wp-content/uploads/2023/01/Photoshop-Express-For-Windows-7-Download-REPACK.pdf) [CK.pdf](https://projfutr.org/wp-content/uploads/2023/01/Photoshop-Express-For-Windows-7-Download-REPACK.pdf) <https://mathesonmultimedia.com/wp-content/uploads/2023/01/kellrho.pdf> <http://rei-pa.com/?p=36328> [https://www.accademianauticacamform.it/photoshop-cc-2015-version-16-download-with-license-key-l](https://www.accademianauticacamform.it/photoshop-cc-2015-version-16-download-with-license-key-licence-key-win-mac-64-bits-2022/) [icence-key-win-mac-64-bits-2022/](https://www.accademianauticacamform.it/photoshop-cc-2015-version-16-download-with-license-key-licence-key-win-mac-64-bits-2022/) [http://www.dblxxposure.com/wp-content/uploads/2023/01/Download-Photoshop-CS5-With-License-Ke](http://www.dblxxposure.com/wp-content/uploads/2023/01/Download-Photoshop-CS5-With-License-Key-Free-Registration-Code-For-Windows-x3264-2022.pdf) [y-Free-Registration-Code-For-Windows-x3264-2022.pdf](http://www.dblxxposure.com/wp-content/uploads/2023/01/Download-Photoshop-CS5-With-License-Key-Free-Registration-Code-For-Windows-x3264-2022.pdf) <https://www.4munch.com/wp-content/uploads/2023/01/linjam.pdf> <http://nii-migs.ru/wp-content/uploads/2023/01/delulo.pdf> <https://insenergias.org/wp-content/uploads/2023/01/janywake.pdf> [https://susanpalmerwood.com/photoshop-background-layers-download-\\_best\\_/](https://susanpalmerwood.com/photoshop-background-layers-download-_best_/) [https://trijimitraperkasa.com/wp-content/uploads/2023/01/Adobe-Photoshop-2022-Download-Serial-N](https://trijimitraperkasa.com/wp-content/uploads/2023/01/Adobe-Photoshop-2022-Download-Serial-Number-2023.pdf) [umber-2023.pdf](https://trijimitraperkasa.com/wp-content/uploads/2023/01/Adobe-Photoshop-2022-Download-Serial-Number-2023.pdf)

[http://www.viki-vienna.com/assets/Adobe\\_Photoshop\\_CS5\\_Free\\_Registration\\_Code\\_64\\_Bits\\_\\_upDate](http://www.viki-vienna.com/assets/Adobe_Photoshop_CS5_Free_Registration_Code_64_Bits__upDated_.pdf) [d\\_.pdf](http://www.viki-vienna.com/assets/Adobe_Photoshop_CS5_Free_Registration_Code_64_Bits__upDated_.pdf)

<http://www.religion-sikh.com/wp-content/uploads/2023/01/leobar.pdf> [https://www.waggners.com/wp-content/uploads/Download-Photoshop-2022-Version-2301-Registratio](https://www.waggners.com/wp-content/uploads/Download-Photoshop-2022-Version-2301-Registration-Code-Full-Product-Key-x3264-2023.pdf) [n-Code-Full-Product-Key-x3264-2023.pdf](https://www.waggners.com/wp-content/uploads/Download-Photoshop-2022-Version-2301-Registration-Code-Full-Product-Key-x3264-2023.pdf)

Upgrade to the latest version of Adobe Photoshop CC 2019, and enjoy the latest innovation to help you create even better images and designs. With the new features and capabilities of Photoshop CC 2019, you can even work faster than ever with performance of up to 40X faster. You'll also enjoy innovative features like Creative Cloud Libraries, Camera Raw integration, and more. In 1988, Thomas and John Knoll developed the first basic version of Photoshop. Later, it was taken over by Adobe systems. Then the software has been upgraded and updated with more advanced features, a set of tools, and commands. The Photoshop CC version is the latest version of the series and it is a part of the Adobe Creative Cloud branding. The Photoshop family has some other software, consisting of Photoshop lightroom, Photoshop elements, Photoshop fix, Photoshop express, and other software. Adobe unveils the latest version of its most popular digital photography editing software, Photoshop. New features in 2017.1.1.2 include improvements to performance thanks to 16-bit LUTs, and the ability to adjust the threshold on enhanced Crop Mode crops. Adobe Photoshop is a raster-based image editing software. With multiple layers and features such as masking, image wrapping tools, alpha compositing, fluid camera rotation, and file display tools, and much more advanced tools, Photoshop can edit and compose raster images. While Photoshop is a great tool for advanced photo editing and design, it does have a steep learning curve. Adobe Photoshop Elements and Photoshop Elements 11 offer a less-expensive alternative that is easier to use, and has a lot of the same features but doesn't require you to buy a license to use them.